# **UŽIVATELÉ MAP NA WEBU**

# **Proč se zajímat o uživatele map na Webu**

- potřebujeme znát, kdo je uživatelem
- uživatel je hlavní součást návrhu aplikace
- úspěšnost mapových aplikací je důsledkem pokroku práce s uživateli, ne pokroku technologií
	- polovina uživatelů odejde do 2 vteřin, je-li pro ně webová publikace nepřehledná (TU Wien)

• v 2. pol. 90. let byl "typický" uživatel webových map znám: relativně mladý (15-40), většinou muž, z EU/USA/Japonska/Austrálie, vysoce vzdělaný, se zájmem o vědu/technologie a/nebo počítače

- dnes je skupina uživatelů map na Webu značně heterogenní
- většina současných uživatelů by si nikdy nekoupila GIS software
- mapy potřebují jen jako nástroj obsahující (určitou) GIS funkcionalitu

**STATISTICS** 

Laboratoř geoinformatiky a kartografie

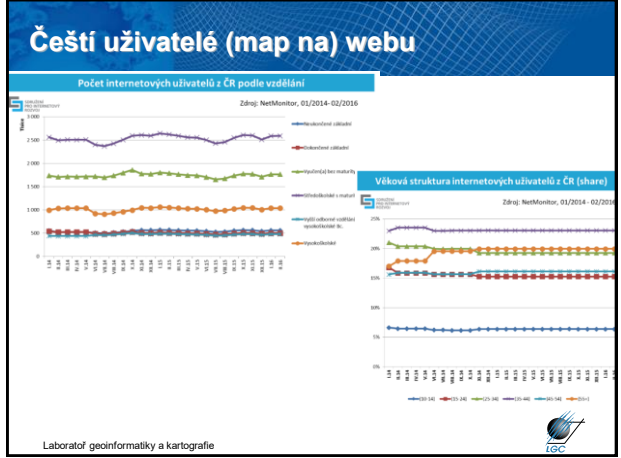

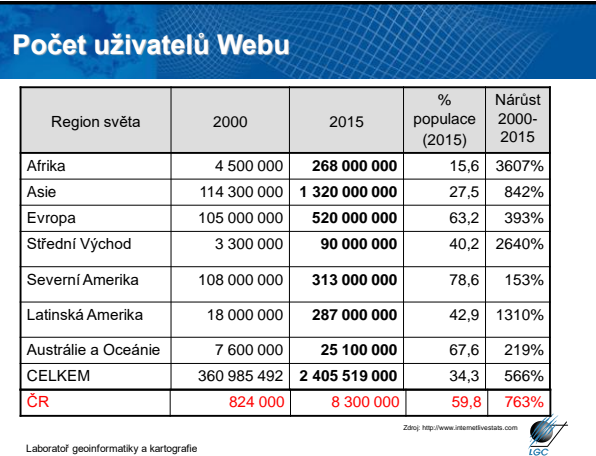

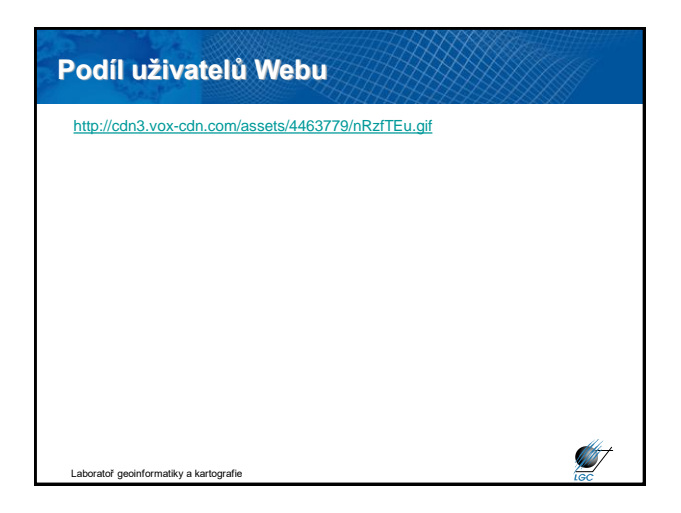

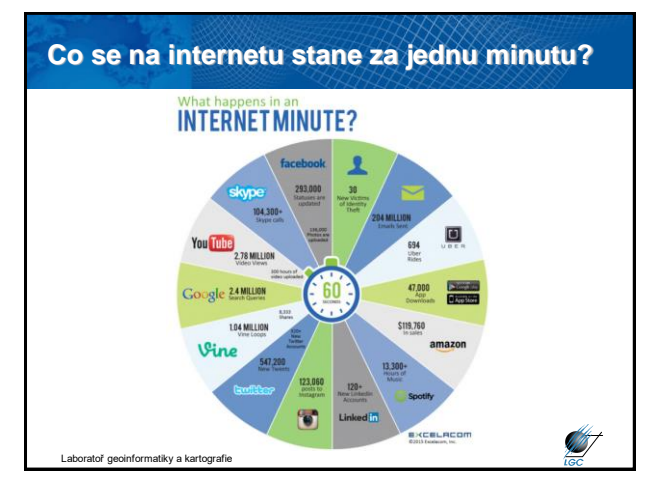

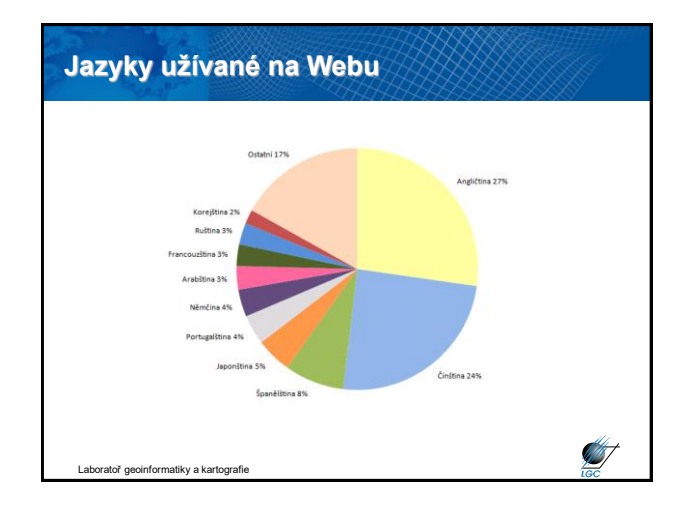

# **Ekonomické aspekty uživatele**

• šetření University of Texas' Center for research in Electronic Commerce (2005)

**ST** 

**ANST** 

- 12 000 000 pracovních příležitostí na Webu
- obrat 2 160 mld.  $\in$  (pro srovnání HDP USA v r. 2005 276 mld.  $\in$ )
- neexistují obdobná čísla pro mapové aplikace
- původně bylo www jen reklamou pro tištěné mapy
- později výrazný posun komerční tvorba webových map
- ekonomické aspekty webové kartografie
	- zdarma či za poplatek
	- soukromí a bezpečnost
	- autorská práva

atoř geoinformatiky a kartografie

### **Tržby z internetové reklamy**

- V ČR ročně cca 6,5 mld. Kč
- Největšími zadavateli internetové reklamy jsou zejména:
	- automobilky (v ČR Porsche)
	- sázkové kanceláře (Tipsport)

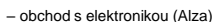

Laboratoř geoinformatiky a kartografie

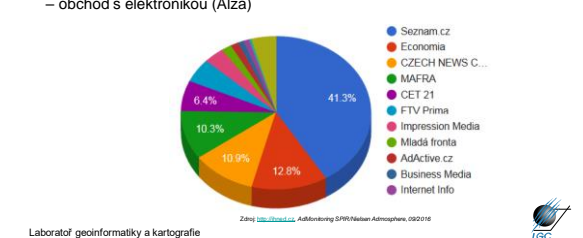

# **Limity poskytování web. map uživatelům**

- spojené s prostředím www
	- nalezení webových map
	- mobilita s mapou
	- velikost zobrazení
	- nečitelnost bez počítače, PDA, mobilu
	- přenosová rychlost
- znalost technologie, ale nedostatečné kartografické znalosti
- chybějící zpětná kontrola (nevíme, jak se mapa zobrazí na koncovém zařízení)
- naopak za výhody se považují především **dostupnost** a **aktuálnost**

toř geoinformatiky a kartografie

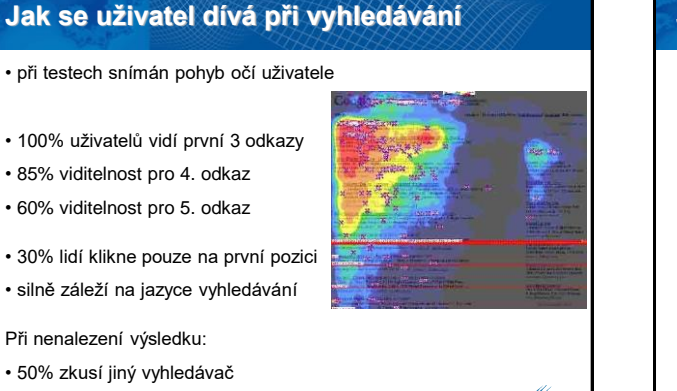

**START** 

**Jak se uživatel dívá na stránku** • při testech snímán pohyb očí uživatele • tvar písmene F • první vrchol v záhlaví (většinou zvýrazněném) • druhý vrchol v těle stránky • mezera mezi nimi = uživatel předpokládá úvod do problematiky; přeskakuje jej**ANT** Laboratoř geoinformatiky a kartografie

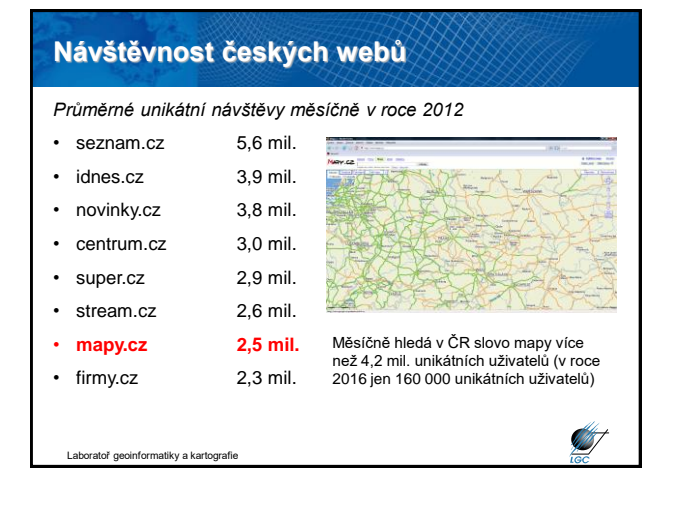

# **Pro srozumitelnou webovou mapu** • zjednodušte webovou prezentaci na to, co chcete skutečně sdělit • snažte se, aby uživatelé mohli pracovat rychleji • snažte se, aby uživatelé mohli dělat méně chyb • držte se osvědčených kartografických pravidel **ST** iky a ka

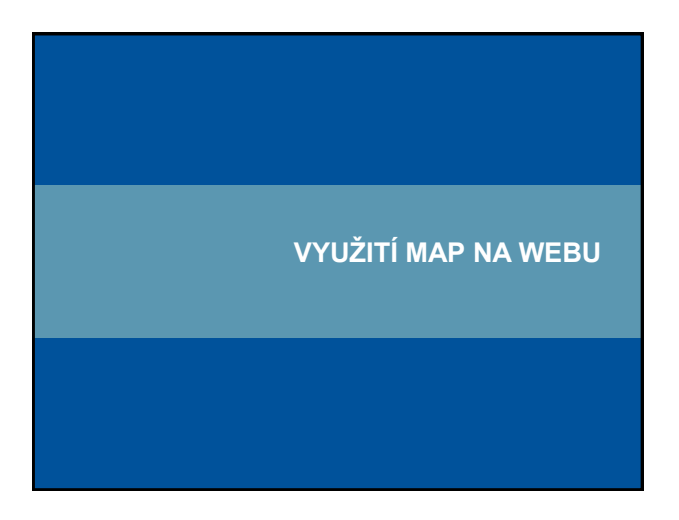

# **Využití nebo zneužití map na webu**

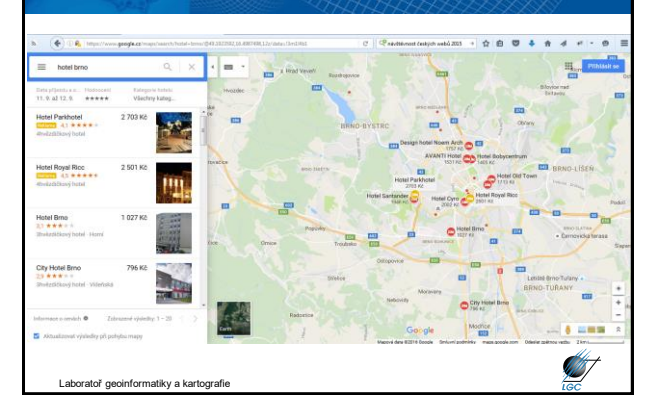

# **Aspekty při využití map na Webu**

- i webová mapa její obsah a náplň jsou podřízeny účelu
- webové mapy slouží také aktuálně vybranému účelu uživatele
- uživatel často nehledá mapu
- hledá odpověď na otázky typu "Kde najdu pizza restauraci?"
- kromě textové odpovědi se může dostat i odpověď ve formě mapy
- mapa zároveň může sloužit jako prostředek pro vyhledávání
- prostředí internetu je grafické, tzn. i kartografické, nicméně stále dosti primitivní
- ovládání webových map je přitom mnohdy složité
- A. Pucher (TU Wien) uvádí, že až 50% uživatelů zavírá mapu do 2 s.

• důvodem je přílišná komplikovanost

Laboratoř geoinformatiky a kartografie

**Doplnit**

Veenendaal, et al. (2017) rozšířil éry webové kartografie na 9 fází: statická, dynamická, služby, interaktivita, kolaborační, digitální glóby, mobilní, cloudová a inteligentní; přičemž každá fáze značí její začátek bez určeného konce, jelikož starší často doplňují a prolínají fáze následné

OBRÁZEK OD HONZY SHÁNĚLA S MILNÍKY JAKO NAPŘ. WMS/WFS/WPS JAKO VRCHOL ÉRY SLUŽEB

Laboratoř geoinformatiky a kartografie

**ANT** 

**ANT** 

# **Co webové mapy nabízí**

#### • to, co zde bylo už s příchodem GIS

- vyhledat místa na mapě
- posunout / zmenšit / zvětšit mapu
- vybrat si mapové vrstvy
- odkazy a multimédia

#### • a nové výhody

- přístupnost
- aktuálnost
- volnost

Laboratoř geoinformatiky a kartografie

# **Způsoby využití webových map**  $\mathbf{7}$ ัด  $n^2$  $\circledast$  $\sqrt{4}$ nízká rakce **STATISTICS**

## **Způsoby využití webových map**

- **1 Casweb of MIDAS**
- <http://www.census.ac.uk/casweb/> **2 CIESIN Demographic Data Viewer**
- v.plue.sedac.ciesin.org/plue/ddviewer
- **3 Exploriting Leicester Census Data with Descartes** enny.mcc.ac.uk/kinds
- <http://www.kandinsky.mcc.ac.uk/VisGat/Descartes/testDestcartes.asp> **4 Limited interaktivity**
- elyplanet.com.au/dest/dest.htm
- **5 Make your own map** w.aquarius.geomar.de/omc/mape\_map.html
- **6 Lycos World Atlas**
- [http://versaware.atlaszone.lycos.com/](http://www.versaware.atlaszone.lycos.com/) **7 Clicable mapsDutch High-Speed Line Project**
- um.com/eb/article/single\_image/0,5716,367+bin%5Fid,00.html **8 Dutch High-Speed Line Project**
- <http://www.hslzuid.nl/hsl/uk/intro-uk.html>
- **9 PCL Map Collection**
- w.lib.utexas.edu/Libs/PCL/Map
- **10 Death from cholera in London, 19th July to 2nd October 1866** <http://www.geog.qmw.ac.uk/gbhgis/gisruk98/index.html#cholera>
- toř geoinformatiky a kartografie

### **Použitelnost (usability)**

Itiky a kartografie

**ANST** 

**ANT** 

**ANT** 

• Použitelnost: *"Míra, ve které může být produkt použit svými specifikovanými uživateli k dosažení specifikovaným cílům s efektivitou, účinností a spokojeností v daném kontextu užití"* (ISO 9241-11,1998)

- Jednoduchost, s jakou uživatele dosáhne svého cíle
- Základní metriky použitelnosti (Nielsen in Roth, 2015)
	- **Naučitelnost** jak rychle pochopí uživatel systém bez předchozího použití
	- **Účinnost** jak rychle dokáže uživatel po naučení systému interagovat pro splnění zadaného úkolu
	- **Zapamatovatelnost** jak dobře se může uživatel vrátit k využití systému a pokračovat v práci
	- **Frekvence a závažnost chyb** jak často udělá uživatel chybu v použití systému a jak závažné jsou

– **Subjektivní spokojenost** – jak se uživateli líbí rozhraní (subjektivní kritérium, které přímo neovlivňuje využití aplikace, ale dobré zapojení uživatele zvyšuje šanci na budoucí využití, přechod na platební model a podobně). **SSS** toř geoinformatiky a kartografie

## **UX (User eXperience)**

#### • Mnoho pohledů

- GIS experti vs. běžní uživatelé
- Míra počítačové gramotnosti i webových mapových aplikací
- Jedna z obecně prokázaných diferencí je věk

– Mladší uživatelé, kteří už nejsou zvyklí na časté používání software s horší použitelností, často neobjeví na první pohled skryté možnosti systému (v různých zanořených nabídkách, či v posunovacím panelu)

– Starší uživatelé na druhou stranu mohou mít problémy s rozhraním rozděleným do mnoha oblastí, či s tlačítky skrytými uvnitř mapového pole

• Masivní pozornost, testování i investice zejména v poslední dekádě

Laboratoř geoinformatiky a kartografie

### **Časté chyby webových mapových aplikací podle UX**

#### • Obecné

– Nepřehlednost aplikace, absence personalizace, špatné použití ikon, rychlost načtení aplikace (komunikace s uživatelem při procesu načítání)…

#### • Nápovědy

- Nekonzistentní/neznámá terminologie (OGC termíny pro běžné uživatele), ikony,…
- Hledání, filtrace a nastavení hledání
- Minimálně hledání v názvech vrstev či adresách (je-li hledání v aplikaci žádoucí)
- Typy hledání
	- Nepřítomnost jednoduchého (vs. prostorového) hledání, absence našeptávání
- Zobrazení výsledků hledání

– Nekonzistentní zobrazení výsledků u různých typů výsledků, nedostatečný popis, nepropojení výsledků s mapovým polem **STATISTICS** Laboratoř geoinformatiky a kartografie

## **Časté chyby webových mapových aplikací podle UX Komerční využití map**

• Navigace

– Jak v mapovém poli (posun od tlačítek přes přímou kontrolu ovládacím zařízením), tak v rámci aplikace

- Mapová vizualizace – Maximalizace mapového okna vzhledem k účelu aplikace (expanzivní panely), zásady kartografie na webu
- Vytváření, editace mapy ("kreslení"), dotazování – Častá nízká "intuitivnost" (nejasné chování interakce pro zahájení kresby, ukončení<br>kresby či špatně chápané interakce dvojkliku), nepřehledná kombinace kreslení a mapové navigace (resp. přepínání mezi nimi)

vratoř geoinformatiky a kartografie

• velmi silná konkurence – rychlá ztráta potenciálního zákazníka

- rychlé a snadné nalezení toho, co klient očekává
- způsoby komerčního využití map:

#### • **přímý prodej produktů**

- současná platba a získání produktů; vhodné mít katalog
- příkladem je Obchodní modul ČÚZK

#### • **poplatek za stránku**

•

**START** 

- funguje jen u služeb, kde se opakovaně vrací klienti

**ST** 

- poplatek za nějakou dobu (obvykle měsíc)
- vhodně lze využít i na WPS ratoř geoinformatiky a kartografie

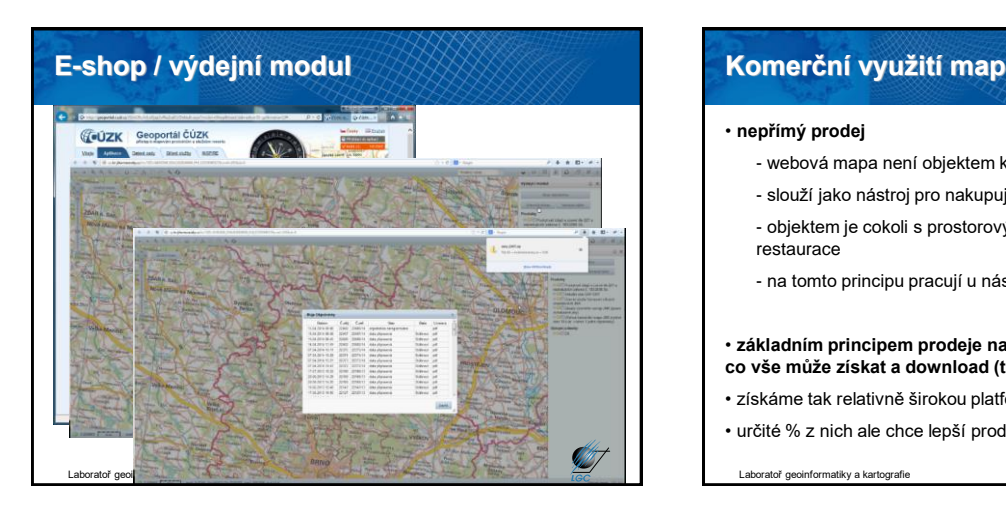

#### • **nepřímý prodej**

- webová mapa není objektem koupě
- slouží jako nástroj pro nakupujícího
- objektem je cokoli s prostorovým aspektem: nemovitosti, ubytování, restaurace
- na tomto principu pracují u nás např. mapy.cz, sreality.cz, …
- **základním principem prodeje na Webu je zdarma ukázat klientovi, co vše může získat a download (tisk, lepší kvalitu,…) pak zpoplatnit**
- získáme tak relativně širokou platformu neplatících zákazníků
- určité % z nich ale chce lepší produkt/službu → platící zákazníci

iky a kartografie

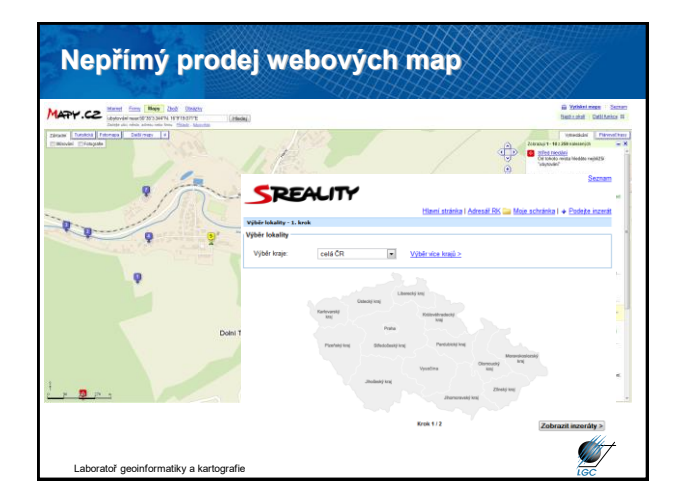

# **Další obchodní modely nepřímého prodeje**

#### • **95% funkcionality pro uživatele zdarma, zbývajících 5% musí na vše vydělat**

- např. Facebook, Google, TomTom
- typicky založeno na prodeji anonymizovaných dat o aktivitě uživatelů
- Geo aplikace Google
	- Google Maps
		- zdarma pro omezený počet přístupů
	- za uživatele/podporu se platí
	- Google Earth Engine
		- zdarma (referenční) data i základní funkcionalita pro nekomerční využití
		- nabídka zpracování vašich dat dat na cloudu Google: placeně
	- zapracování další funkcionality: placeně Laboratoř geoinformatiky a kartografie

**STATE** 

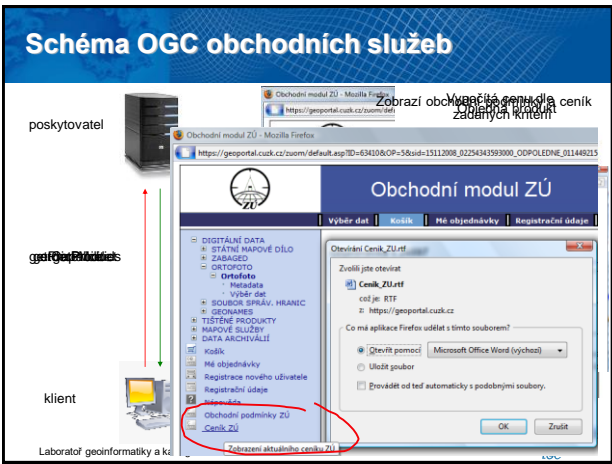